# **Get\_SI\_Values Routine**

## Description

Returns all indexed values from the index for a column.

#### Syntax

**Get\_SI\_Values** (tablename, columname)

### **Parameters**

The Get\_SI\_Values routine has the following parameters.

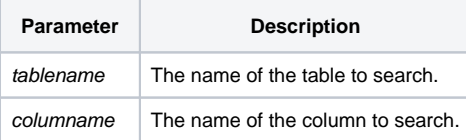

The Get\_SI\_Values routine should only be used from the command line. Use Collect.IXVals() in a BASIC+ script to accomplish the same result.

#### See also

#### [Collect.IXVals\(\)](https://wiki.srpcs.com/display/Commands/Collect.IXVals+Function)

#### Example

run Get\_SI\_Values "CAR\_ORDERS", "DATE\_ORD"